## **Computer For Beginners Ppt**>>>CLICK HERE<<<

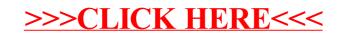